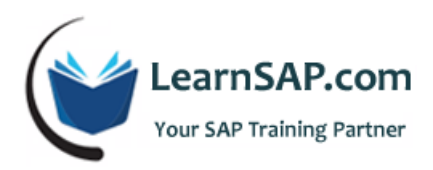

# **SAPUI5 Course Curriculum**

### **Day-1: SAPUI5 Overview**

- Introduction to SAPUI5
- **SAPUI5 1.30 setup on Eclipse Mars locally**
- **Basic knowledge of HTML5, JavaScript, CSS, Jquery, Ajax**
- **•** Programming Applications Overview
- **Creating a SAPUI5 Project**
- Concept of index.html in SAPUI5
- Model View Controller Concept in SAPUI5

#### **Day-2: Static & Dynamic Data-binding**

- **Static Data-binding in SAPUI5**
- One-way, Two-way and One-Time Binding of controls with SAPUI5 models
- Complex / Expression binding using different techniques
- Dynamic Data-binding with live ODATA services using different techniques

## **Day-3: CRUD operations**

- CRUD operations on ODATA services using different techniques
- **EX CRUD Batch Processing on ODATA services**
- Navigation using Event Bus in SAPUI5
- Resource Handling / Localization

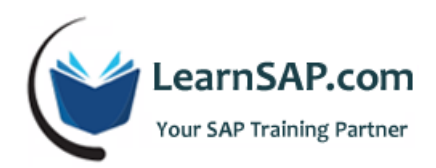

## **Day-4: Understanding life-cycle**

- Understanding life-cycle / hook methods in Controller
- Designing of SAPUI5 views using multiple development paradigms
- **Sorting and Filtering of data in SAPUI5**
- **Fuzzy logic oriented search in SAPUI5**
- **Designing a responsive table in SAPUI5**

#### **Day-5: Custom Launch pad using SAPUI5**

- **E** Creating Custom Launchpad using SAPUI5
- **Understanding fragments and concept of re-usability**
- **Master Detail split view concept in SAPUI5**
- **Developing Custom Fiori lookalike app from scratch using above SAPUI5 concepts**
- **Demonstration of Custom Fiori lookalike app following Fiori Design Guidelines**
- **Upload/Download Image functionality in SAPUI5**